## **Introdução a Web Services**

Os Web Services são programas que oferecem funcionalidades úteis e são localizados em servidores para que possam ser localizados e chamados através de uma rede, geralmente a Internet.

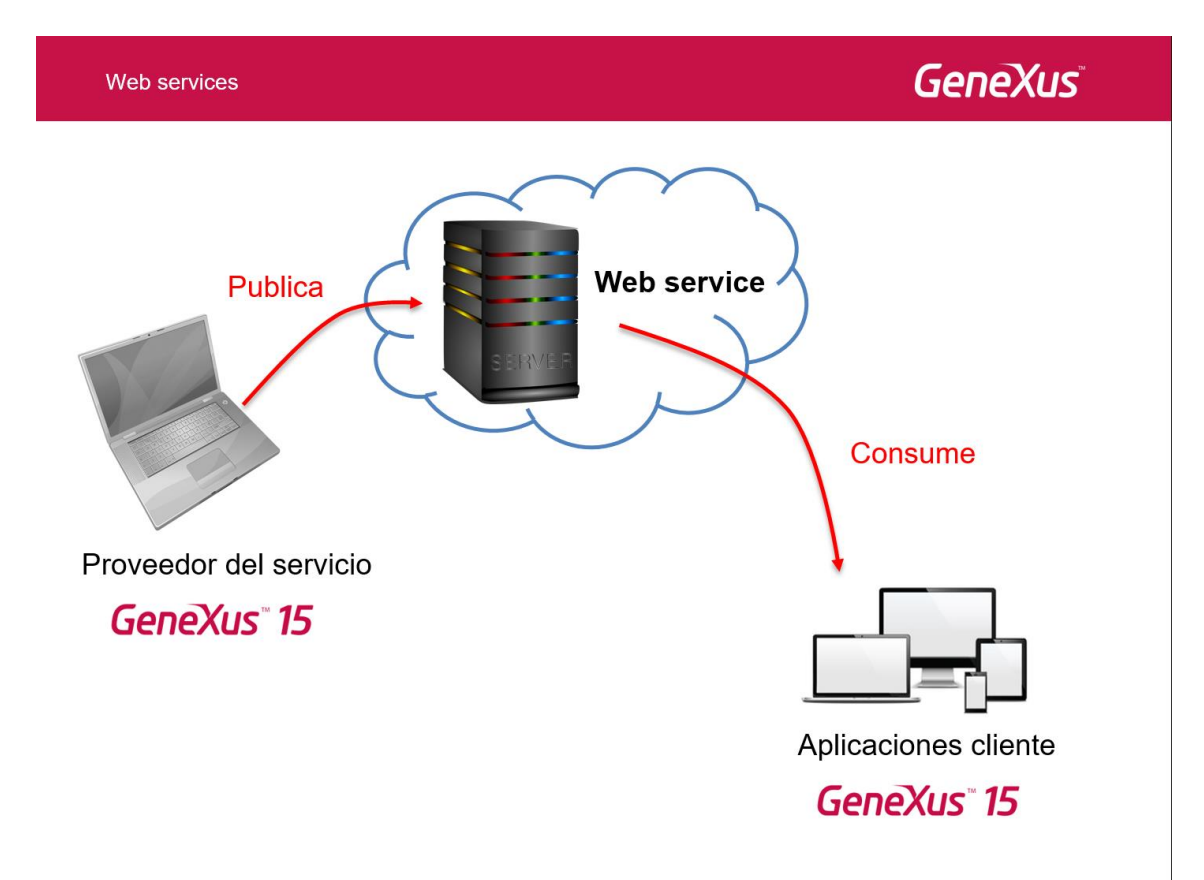

O provedor de serviços "publica" um Web Service em um servidor e as aplicações cliente "consomem" o Web Service chamando o mesmo. GeneXus permite desenvolver aplicações para publicar Web Services e também aplicações que consomem Web Services, que tenham sido desenvolvidos em qualquer ferramenta de programação ou plataforma.

Para acessar um Web Service publicado, devemos conhecer sua localização e importar sua definição escrita em WSDL (Web Service Description Language), para poder ter acesso as funções disponíveis no serviço web.

Para integrar um Web Service numa aplicação GeneXus, vamos em Tools/Application Integration, escolhemos WSDL Import e seguimos os passos do wizard. Ao finalizar, GeneXus cria automaticamente um tipo de objeto especial chamado External Object associado ao Web Service e os tipos de dados estruturados necessários para manusear seus dados.

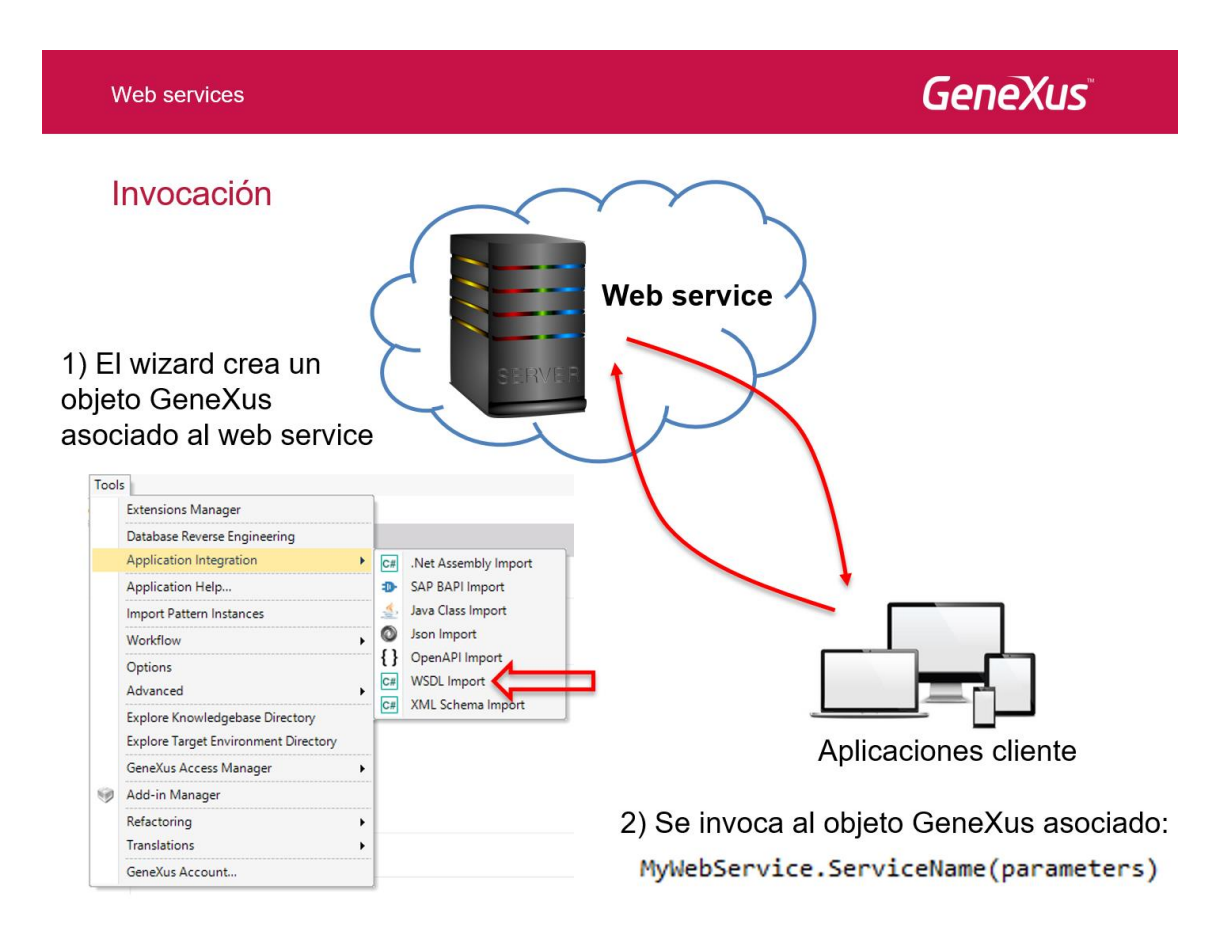

Na sequência, em outro objeto, chamamos o objeto externo e o serviço que nos interessa, passando-lhe os parâmetros que sejam necessários.

Se nós desejássemos publicar um Web Service, criaríamos um objeto procedimento com a funcionalidade que queremos oferecer e logo configuramos suas propriedades: Main program no valor True e Call Protocol em SOAP. Um vez compilaldo, o procedimento fica disponível para ser consumido por qualquer aplicação, seja construída com GeneXus ou não.

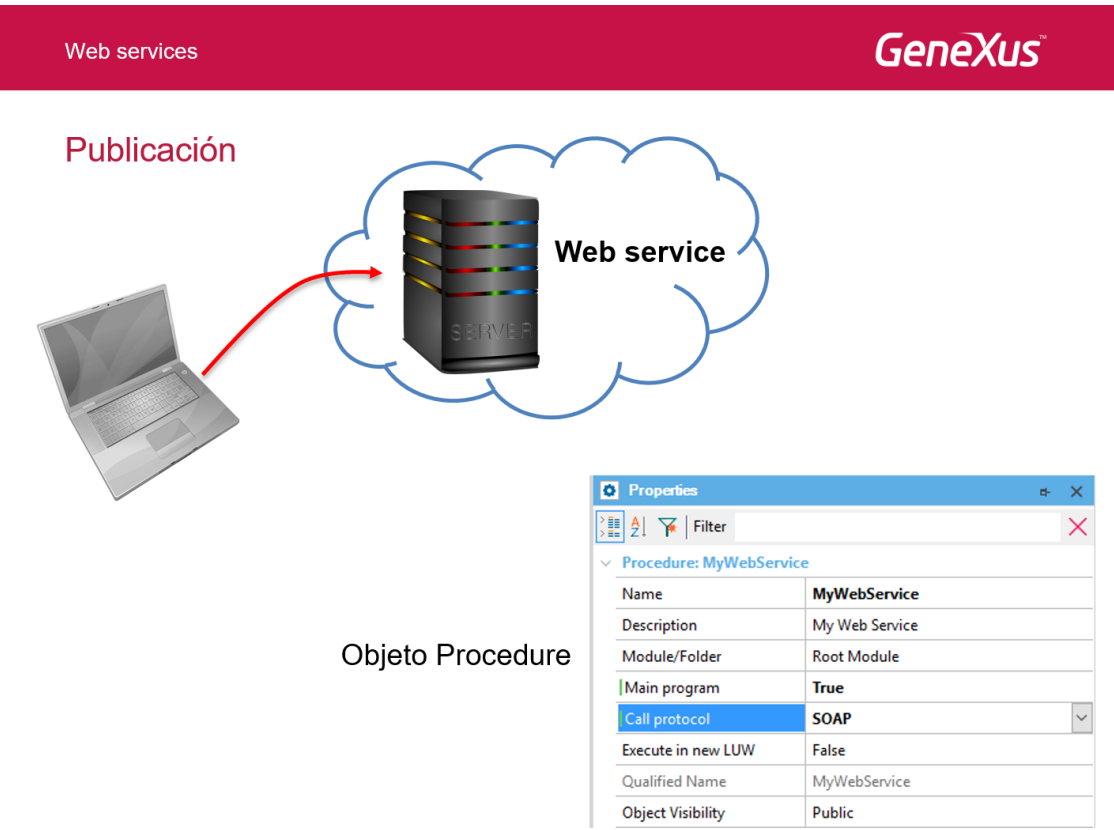

 $\textcircled{\small{2}} \circ \textcircled{\small{2}} \circ \textcircled{\small{3}} \circ \textcircled{\small{4}}$ 

Também é possível expor como web services um business component ou um objeto Data Provider. Os web services gerados no GeneXus podem ter protocolo SOAP ou REST.

Para conhecer a localização do web service que publicamos, executamos o mesmo e na URL do browser adicionamos ao final a literal: **?WSDL**

http://trialapps3.genexus.com/Id04eb4db3ea360a1318d773dacf0e765c/amywebservice.aspx?WSDL

Para conhecer mais sobre como usar web services no GeneXus, visite o seguinte link do wiki:

http://wiki.genexus.com/commwiki/servlet/wiki?4210,WebServicesWithGxEng